#### csci3411: Operating Systems

#### Lecture 3: **System structure and Processes**

#### Gabriel Parmer

Some slide material from Silberschatz and West

### System Structure

• *System Structure* – How different parts of software

1) Are separated from each other (*Why?)*

*2)* Communicate

- How does a system use
	- dual mode
	- v*irtual address spaces*
- Implications on
	- Security/Reliability
	- Programming style/Maintainability

### Monolithic System Structure

• Includes Unix/Windows/OSX

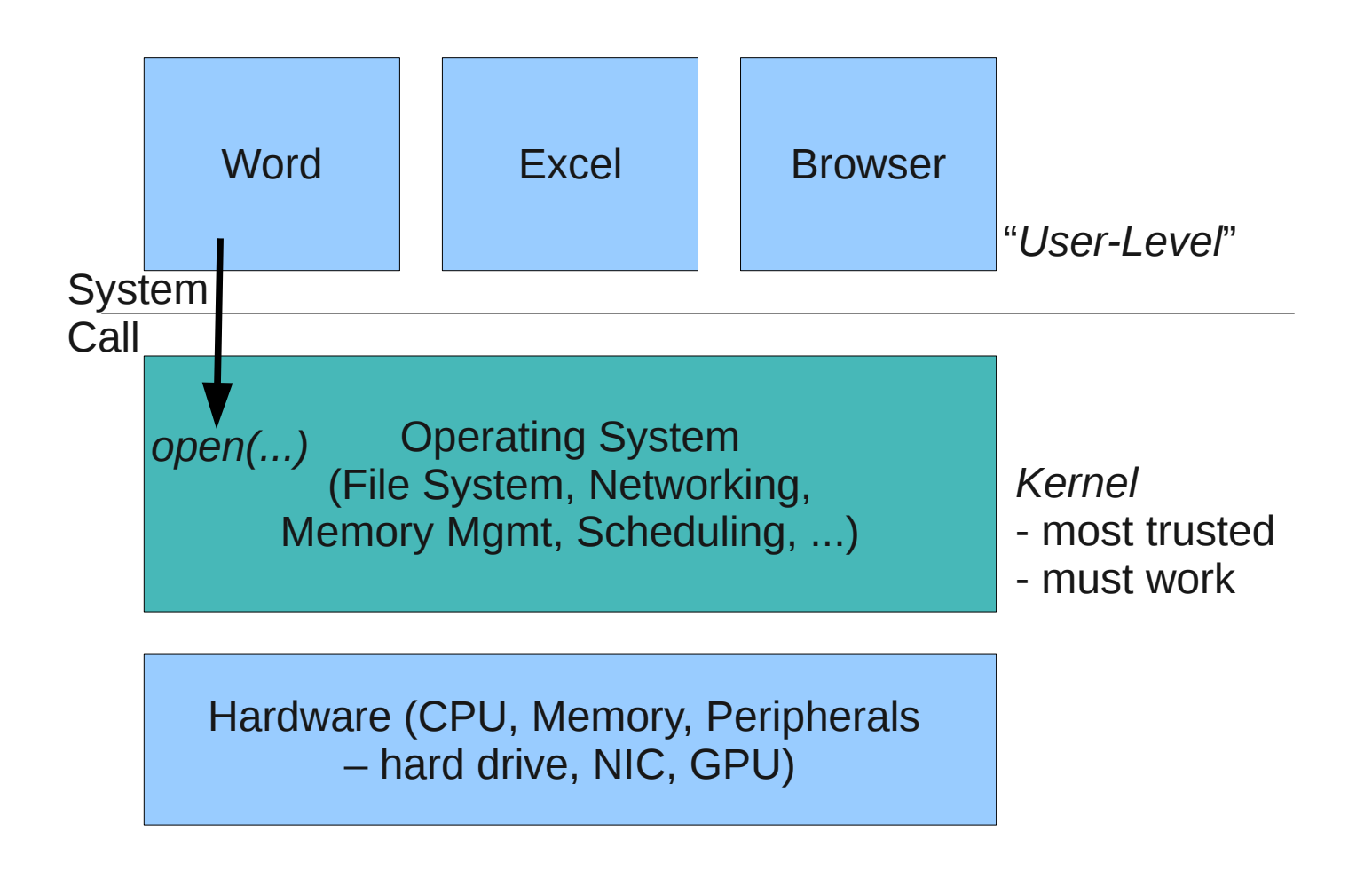

### Monolithic System Structure

• Includes Unix/Windows/OSX

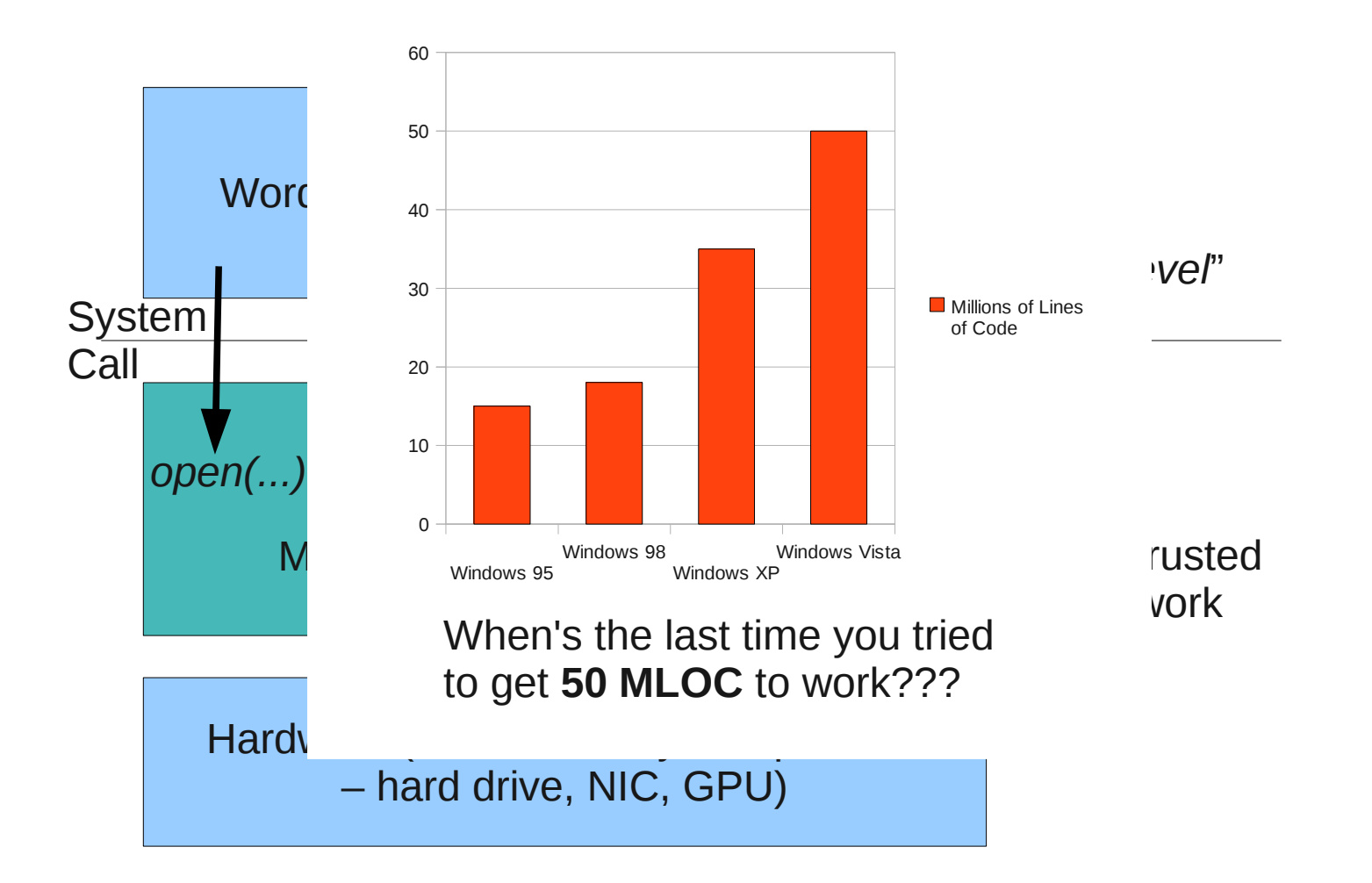

### Microkernel System Structure

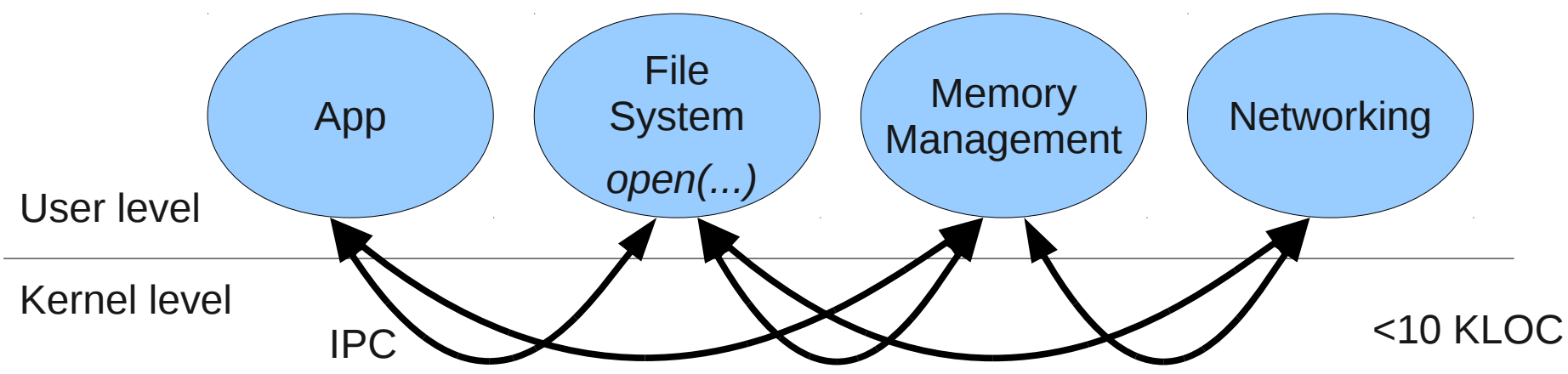

- Moves functionality from the kernel to "*user*" space
- Communication takes place between user *servers* using inter-process communication (IPC)
- Benefits:
	- Easier to add functionality
	- More reliable (less code is running in kernel mode)
	- More secure
- Detriments: performance! (why?)

### Virtual Machines I

- Do you know what these are?
- What is the structure of VMs?

# Virtual Machines II

- A virtual machine *host* (the kernel) provides an interface *identical* to the underlying bare hardware
	- Other *quest* kernels execute in user-mode
	- The API for virtual machines is a copy of the machine!

### Virtual Machines III

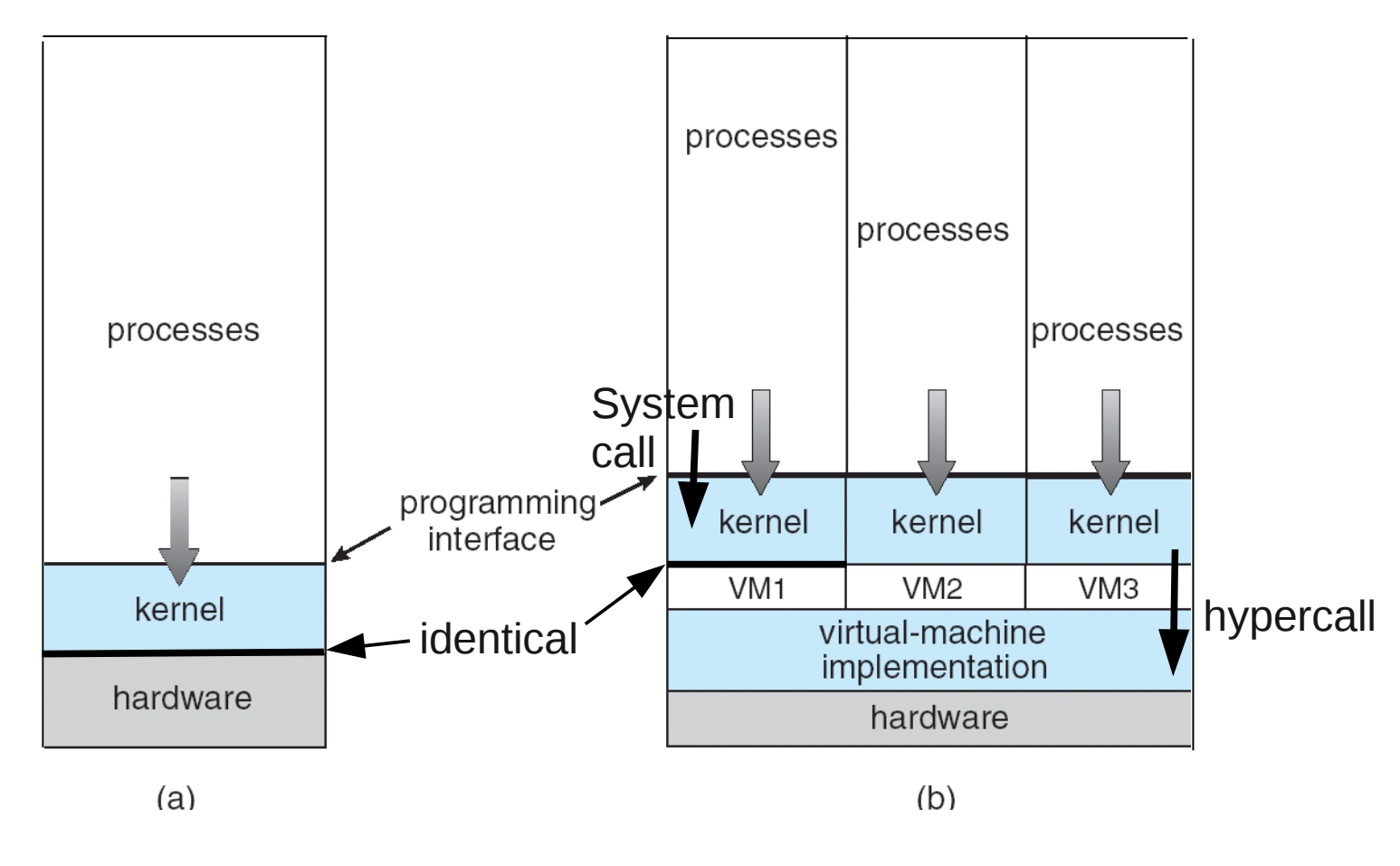

(a) non-virtual machine (b) virtual machine

# Virtual Machine: Benefits

- Fundamentally, multiple operating systems share the same hardware
- Protected from each other
- Some sharing of files
- Communicate with each other via networking
- Useful for development, testing
- *Consolidation* of many low-resource use systems onto fewer busier systems

# CPU/Memory Abstraction

- Hardware provides
	- Sequential execution
	- Interrupts
- OS should provide
	- Multiple flows of sequential execution (diff apps)
	- Each app should have its own memory "space"
	- Protection between these applications
		- Security
		- Fault isolation

#### Processes

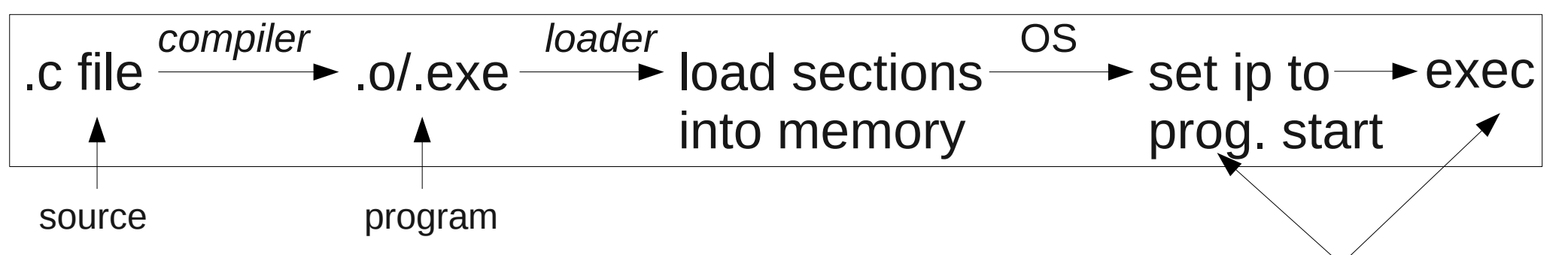

- An executable program (seen in *ls*) *process*
	- passive collection of code and data; kept in file
- UNIX Process: active entity that includes (seen in *ps)*
	- Registers (instruction counter, stack pointer, etc..)
	- Execution stack
	- Heap
	- Data and text (code) segments

#### Process in Memory

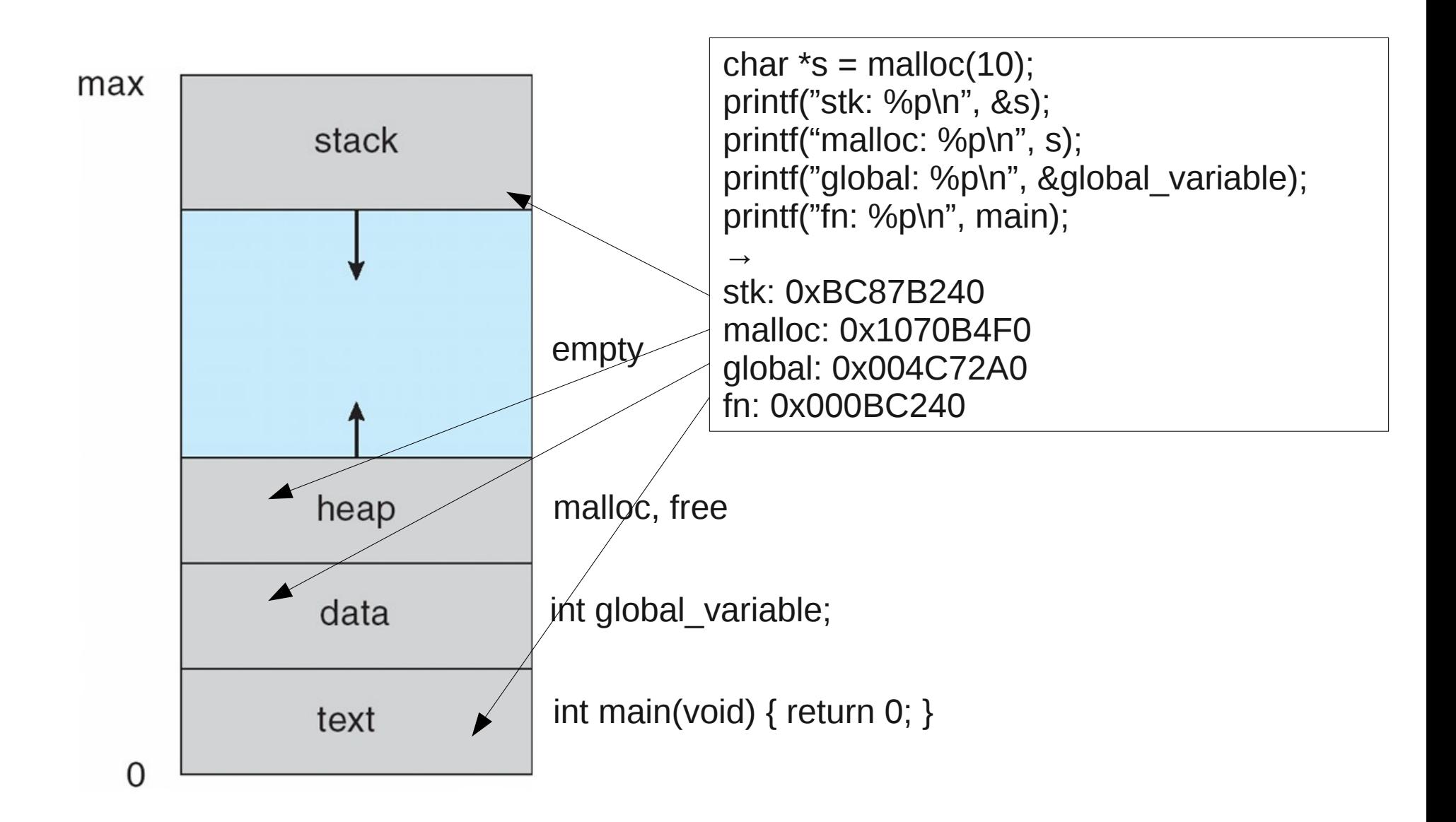

# OS Support for Process Memory

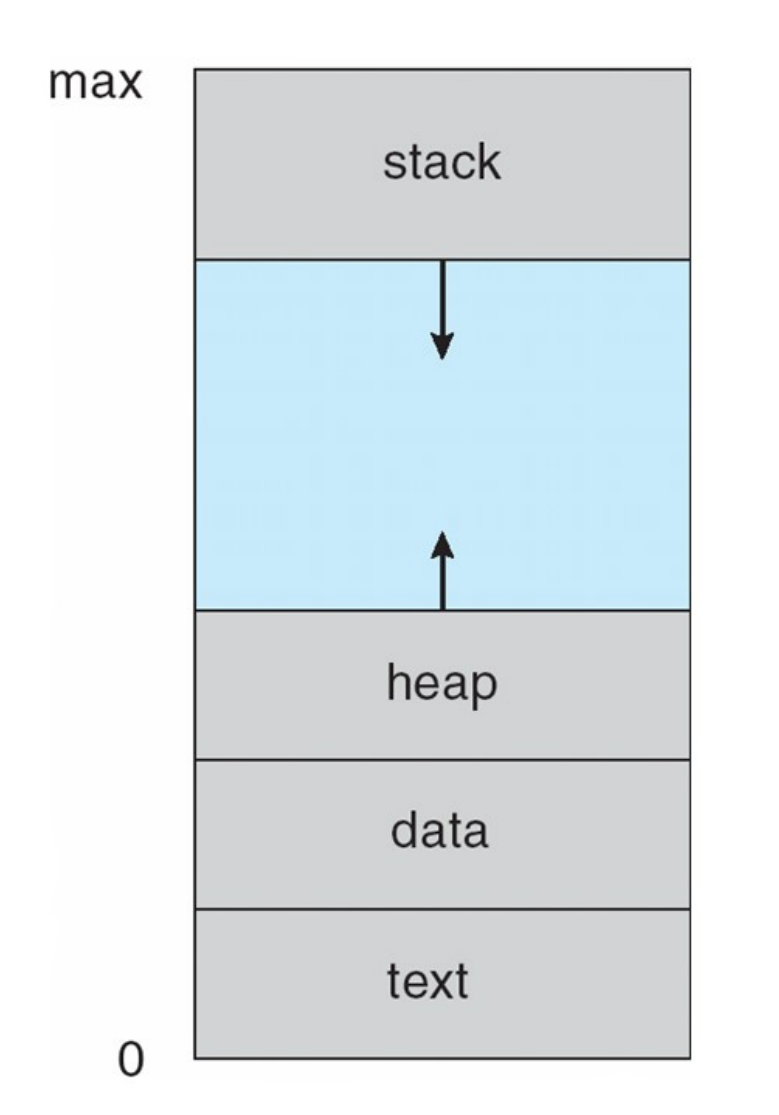

- OS uses HW to provide virtual address space (VAS)
	- Each process thinks it has all memory
		- OS abstraction!!!
	- Provides protection between processes
	- Only subset of that address space is populated by actual memory

# OS Support for Process Memory II

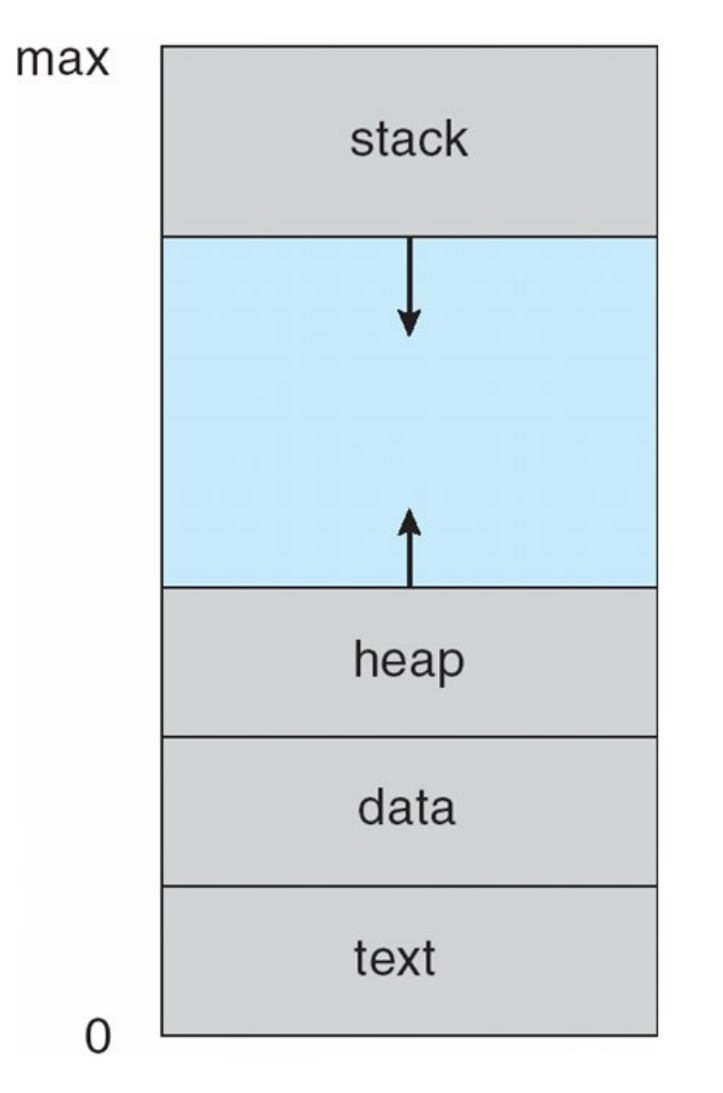

- Kernel must manage virtual address spaces
	- Create mapping between virtual and actual memory
	- Switch between apps  $==$  switch between VAS
		- Only mode 0 can switch VAS!

# Process Control Block (PCB)

- Kernel, per-process, data-structure includes:
	- CPU registers (including instruction counter)
	- Scheduling state (priority)
	- Memory management information (amount of memory allocated, virtual address space mapping, stack location)
	- CPU accounting info (exec time at user/kernel level)
	- File info (open files)
	- Process state

#### Process States

• As process executes, the kernel changes its state

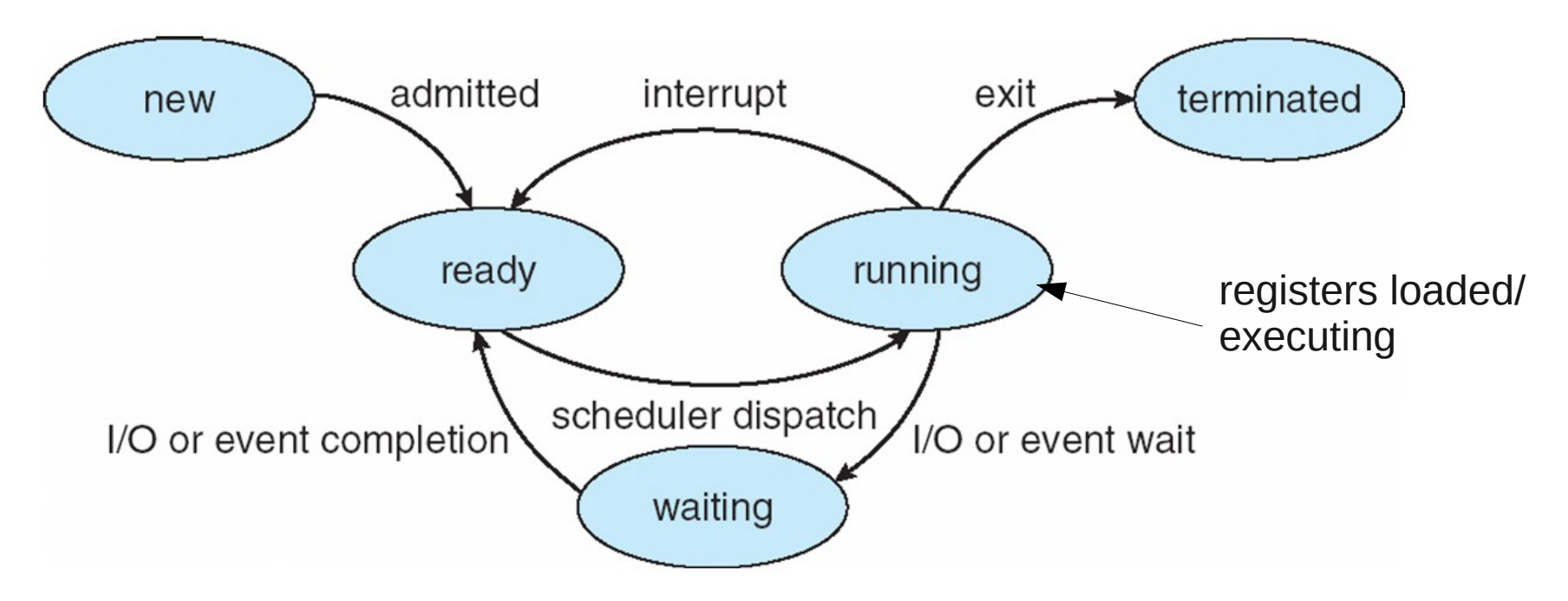

- Many processes in system
	- If one is in *running*, what states are the others in?
	- Give an example of why a process would go from *running* → *waiting*
	- Why would *running*  $+$  interrupt  $\rightarrow$  waiting

### Process Queues

- Process/Job queue all processes in system
- Scheduling runqueue procs in *ready* state
	- Waiting to execute
	- Scheduler chooses next process to run
- Device queues processes waiting for I/O completion (interrupts)
	- Typically one queue per device
- Processes migrate between queues

### Process Migration between Queues

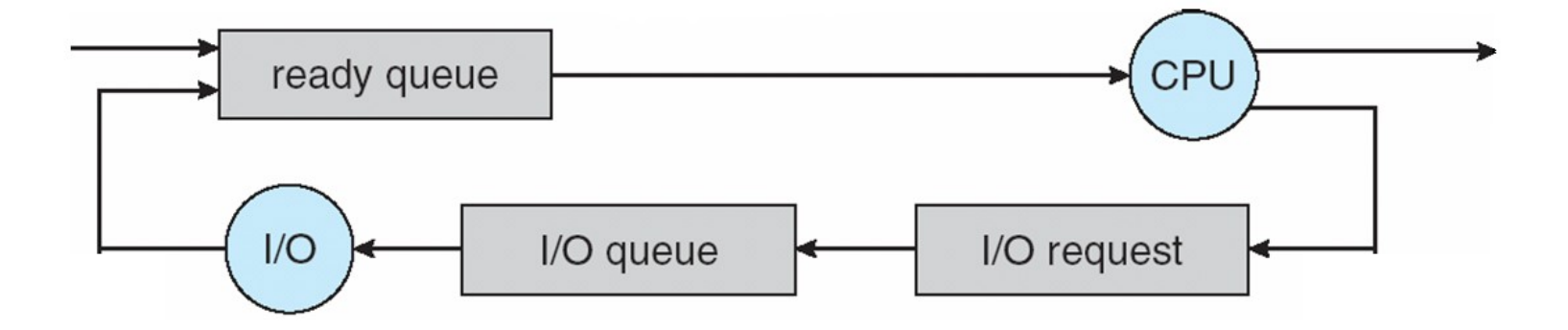

# Process Scheduling

- Choose which process to *dispatch* next given
	- Process priority (compared to other ready/runnable processes)
	- Remaining process timeslice (CPU allocation)
- Two general types of processes 1) CPU bound: most time on CPU, not waiting for I/O 2) I/O bound: short bursts of CPU usage, most time spent waiting on I/O
- What keeps a single CPU-bound process from monopolizing the CPU?

### Timer Interrupts

- Interrupt from on-processor time keeping device
	- e.g. 100 times a second in Linux, every 10 milliseconds
- Allows kernel to "keep time"
	- Track amount of execution of different processes
	- Schedule accordingly
- Process' *timeslice* typically a multiple of a timer interrupt's inter-arrival time

# Single CPU → Many Processes

- Scheduler decides which process to run next
- *Dispatcher* actually switches from the current process, to the next (chosen by the scheduler)
	- Ready state  $\rightarrow$  running state
- *Context switch* time is overhead; should be minimal
- What is involved in a context switch? What needs to be saved and restored?

# Single CPU → Many Processes II

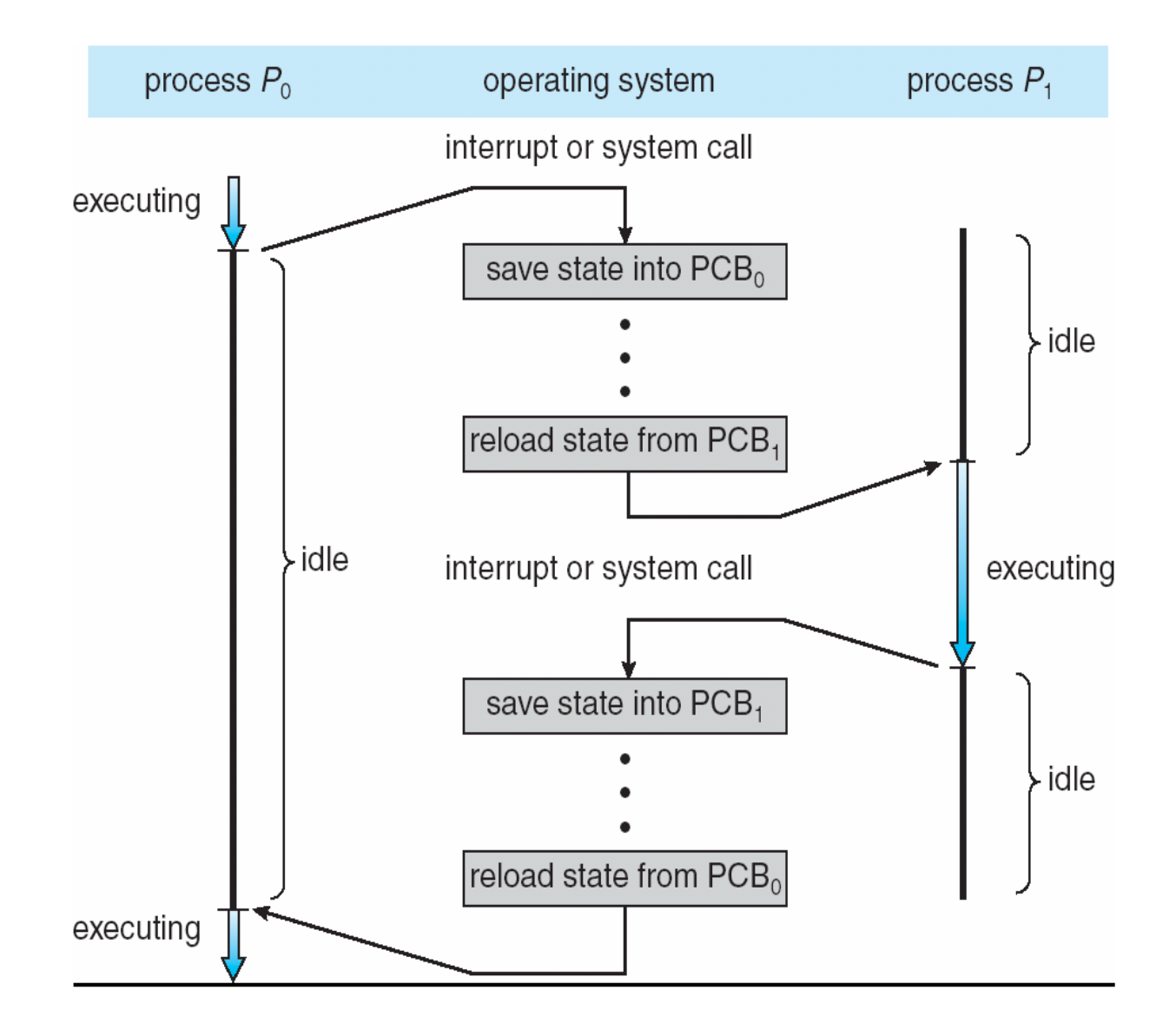

### Context Switch Implementation

struct thread \*current, \*next; switch\_regs(current, next)

switch\_regs: /\* save first thread's registers \*/ mov %a, current->regs.a … mov %sp, current->regs.sp mov post switch, current->regs.ip

/\* load next thread's registers! \*/ mov next->regs.a, %a

```
…
    mov next->regs.sp, %sp
    jmp next->regs.ip
post_switch:
```
ret

%a is the first register %sp is the stack pointer

#### Process Operations

- Creation (fork)
- Termination (exit)
- Coordination (wait)

# Process Creation: fork()

- *Parent* process may fork() a *child* process
- Parent may share system resources with child
	- Open files
- Parent and child execute concurrently
- Parent can wait() for children to finish execution
- Parent can kill() its children

- Process hierarchy
	- Which is the first process? Where does a "shell" fit in?

# Process Creation: fork() II

- fork() creates a copy of the parent's address space for the child
	- Copying all memory can be expensive!
- Often intention is to *execute* new program
	- exec() or execve() system calls load program from disk into current process
- So why copy all memory?
	- COW copy on write memory sharing
	- vfork() stop parent's execution till we exec()

# Process Termination: exit()

- Release current process' resources back to the system, discontinue execution
- Takes argument: status/return value
	- Same as returning integer from main function
- Process might stick around with status/return value until parent wait()'s
	- wait() returns the status of the child process
	- "zombie" process new process state

### fork/join style (or fork/wait)

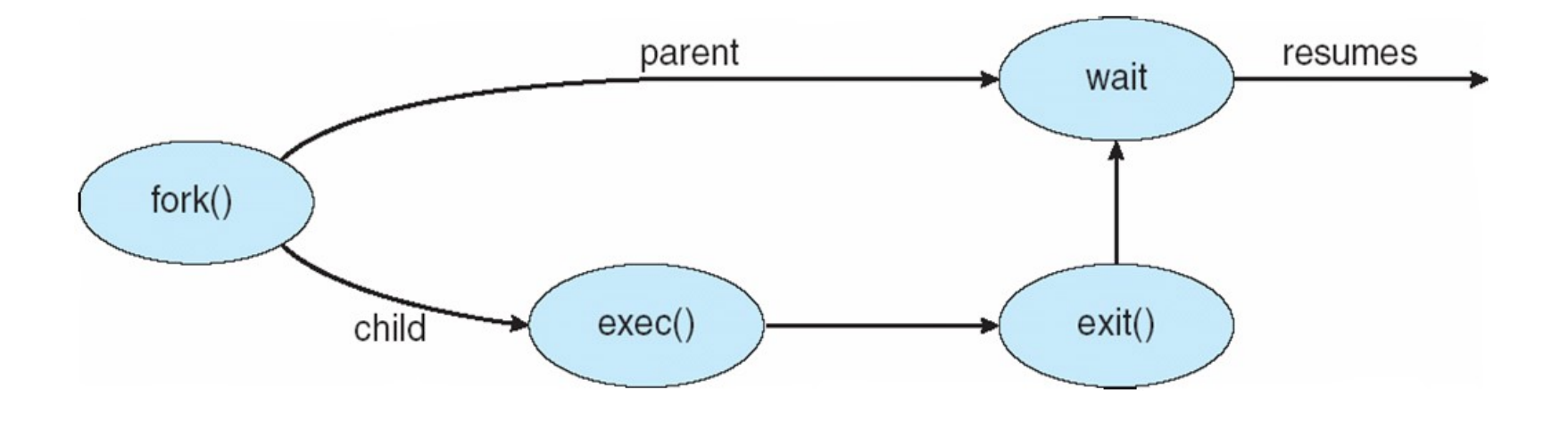

### C Example of Fork Usage

int main()

```
{
          pid_t  pid;
   /* fork another process */
   pid = fork();
   if (pid < 0) { /* error occurred */fprintf(stderr, "Fork Failed");
          exit(-1);}
    else if (pid == 0) { \prime^* child process: execute "ls" */
          execlp("/bin/ls", "ls", NULL);
    }
    else { /* parent process */
                        int status;
          \prime^* parent will wait for the child to complete \prime\primewait(&status); /* or wait_pid(pid, &status, 0) */
          printf ("Child Complete");
          exit(0);}
        return 0;
}
```